### **C++ References, Const, Classes** CSE 333 Winter 2023

**Instructor:** Justin Hsia

#### **Teaching Assistants:**

Zhuochun Liu

Adina Tung **Danny Agustinus** Edward Zhang James Froelich Lahari Nidadavolu Mitchell Levy Noa Ferman Patrick Ho Paul Han Saket Gollapudi Sara Deutscher Tim Mandzyuk Timmy Yang Nei Wei Wu Niging Wang

# **Relevant Course Information**

- $\div$  Exercise 4 due tomorrow @ 11 am
	- Hardest exercise (Rating: 5)
- ❖ Exercise 5 due Friday @ 11 am
	- "Lighter" exercise in C++ (Rating: 1)
- ❖ Homework 2 due a week from Thursday (2/2)
	- Partner sign up due tomorrow night (see Ed post #299)
	- File system crawler, indexer, and search engine
	- **Note:** libhw1.a (yours or ours) and the . h files from hw1 need to be in right directory ( $\sim$ yourgit/hw1/)
	- $\blacksquare$  Note: use Ctrl-D to exit  $\verb|searchshell|$ , test on directory of small self-made files

## **Lecture Outline**

- ❖ **C++ References**
- ❖ const in C++
- ❖ C++ Classes Intro

Note: Arrow points to *next* instruction.

- ❖ A **pointer** is a variable containing an address
	- Modifying the pointer *doesn't* modify what it points to, but you can access/modify what it points to by *dereferencing*
	- **These work the same in C and C++**

```
int main(int argc, char** argv) {
  int x = 5, y = 10;
 int^* z = \&x;*_{Z} += 1;
   x \neq 1;
   z = \delta y;*_{Z} += 1;
  return EXIT_SUCCESS;
}
```
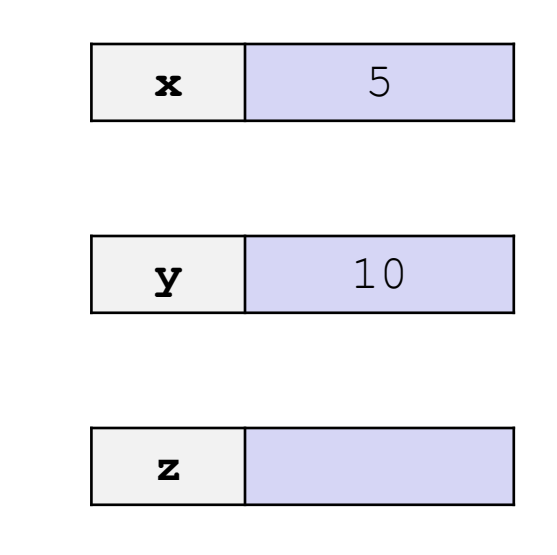

Note: Arrow points to *next* instruction.

- ❖ A **pointer** is a variable containing an address
	- Modifying the pointer *doesn't* modify what it points to, but you can access/modify what it points to by *dereferencing*
	- **These work the same in C and C++**

```
int main(int argc, char** argv) {
  int x = 5, y = 10;
  int^* z = \&x;*_{Z} += 1;
   x += 1;
   z = \delta y;*_{Z} += 1;
 return EXIT_SUCCESS;
}
                                                       x 5
                                                       y 10
                                                       z = 0x7f/f_{rad}4
```
Note: Arrow points to *next* instruction.

- ❖ A **pointer** is a variable containing an address
	- Modifying the pointer *doesn't* modify what it points to, but you can access/modify what it points to by *dereferencing*
	- **These work the same in C and C++**

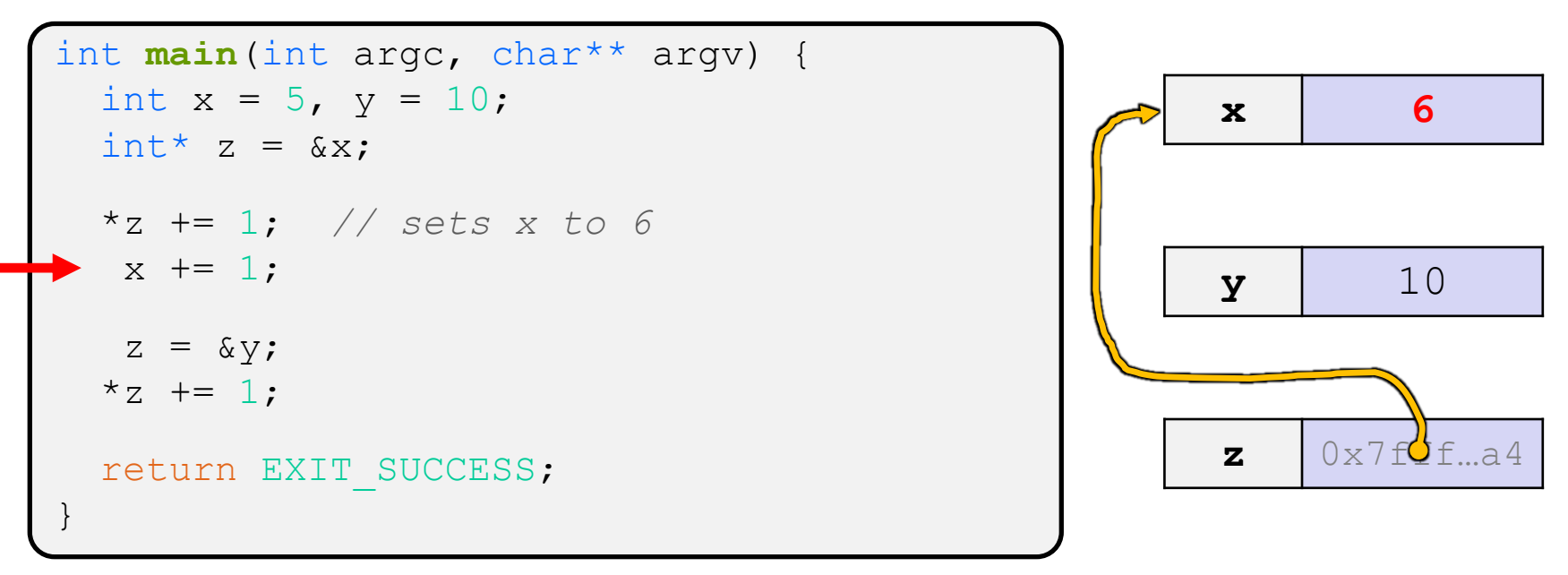

Note: Arrow points to *next* instruction.

- ❖ A **pointer** is a variable containing an address
	- Modifying the pointer *doesn't* modify what it points to, but you can access/modify what it points to by *dereferencing*
	- **These work the same in C and C++**

```
int main(int argc, char** argv) {
  int x = 5, y = 10;
  int^* z = \&x;*z += 1; // sets x to 6
   x += 1; // sets x (and *z) to 7
   z = \delta y;*_{Z} += 1;
  return EXIT_SUCCESS;
}
                                                         x 7
                                                        y 10
                                                         \mathbf{z} 0x7f\mathbf{G}f ...a4
```
Note: Arrow points to *next* instruction.

- ❖ A **pointer** is a variable containing an address
	- Modifying the pointer *doesn't* modify what it points to, but you can access/modify what it points to by *dereferencing*
	- **These work the same in C and C++**

```
int main(int argc, char** argv) {
 int x = 5, y = 10;
 int^* z = \&x;*z += 1; // sets x to 6
  x += 1; // sets x (and *z) to 7
   z = &y; // sets z to the address of y
  *_{Z} += 1;
 return EXIT_SUCCESS;
}
```
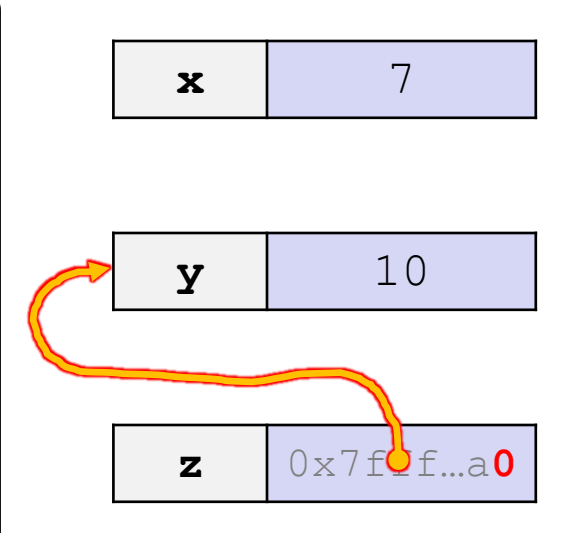

Note: Arrow points to *next* instruction.

- ❖ A **pointer** is a variable containing an address
	- Modifying the pointer *doesn't* modify what it points to, but you can access/modify what it points to by *dereferencing*
	- **These work the same in C and C++**

```
int main(int argc, char** argv) {
 int x = 5, y = 10;
 int^* z = \&x;*z += 1; // sets x to 6
  x += 1; // sets x (and *z) to 7
  z = &y; // sets z to the address of y
 *z += 1; // sets y (and *z) to 11
 return EXIT SUCCESS;
}
```
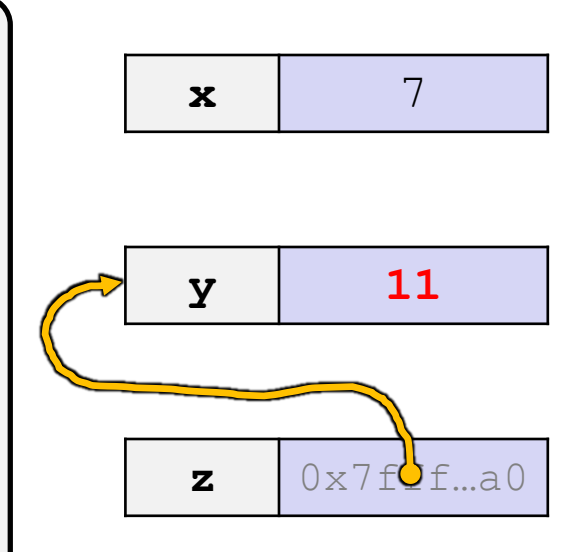

Note: Arrow points to *next* instruction.

- ❖ A **reference** is an alias for another variable
	- *Alias*: another name that is bound to the aliased variable
		- Mutating a reference *is* mutating the aliased variable
	- Introduced in C++ as part of the language

```
int main(int argc, char** argv) {
  int x = 5, y = 10;
 int\xi z = x;
  z += 1;
  x += 1;
  z = y;z += 1;
  return EXIT_SUCCESS;
}
                                                            \mathbf{x} 5
                                                            y \vert 10
```
Note: Arrow points to *next* instruction.

- ❖ A **reference** is an alias for another variable
	- *Alias*: another name that is bound to the aliased variable
		- Mutating a reference *is* mutating the aliased variable
	- Introduced in C++ as part of the language

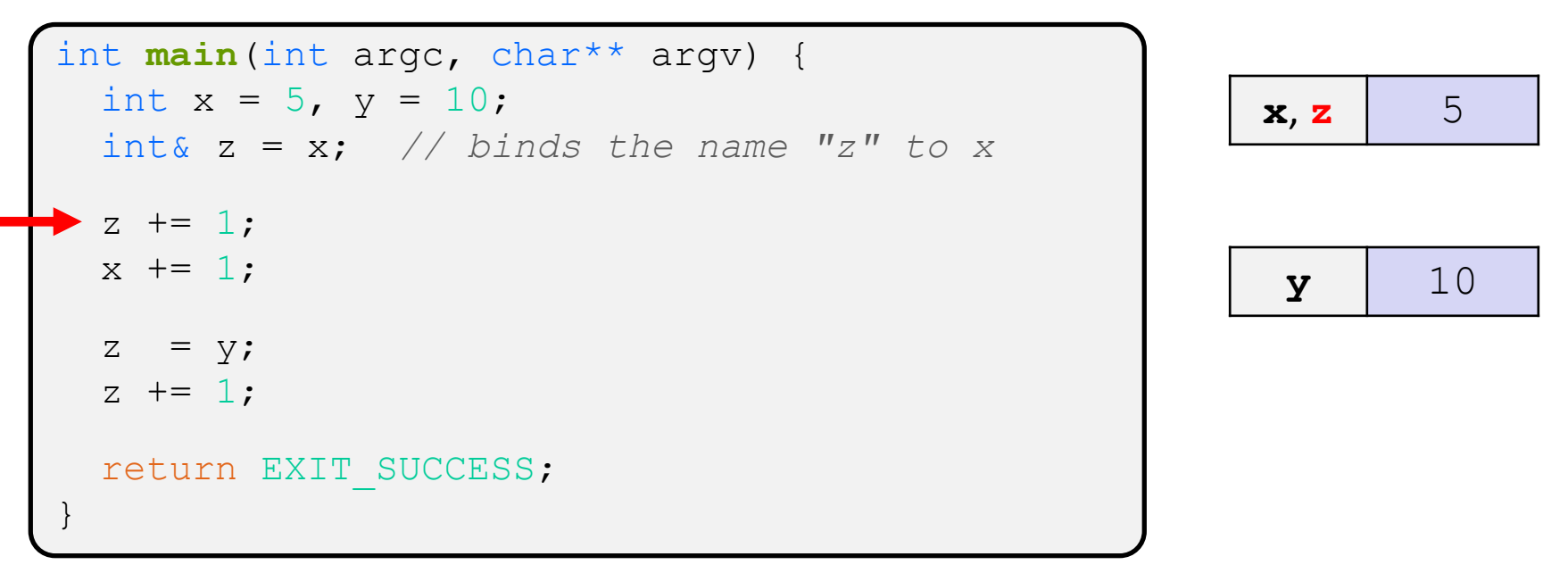

Note: Arrow points to *next* instruction.

- ❖ A **reference** is an alias for another variable
	- *Alias*: another name that is bound to the aliased variable
		- Mutating a reference *is* mutating the aliased variable
	- Introduced in C++ as part of the language

```
int main(int argc, char** argv) {
  int x = 5, y = 10;
  int& z = x; // binds the name "z" to x
  z += 1; // sets z (and x) to 6
 x += 1;
  z = v;z += 1;
  return EXIT_SUCCESS;
}
                                                            \mathbf{x} \cdot \mathbf{z} 6
                                                             y \vert 10
```
Note: Arrow points to *next* instruction.

- ❖ A **reference** is an alias for another variable
	- *Alias*: another name that is bound to the aliased variable
		- Mutating a reference *is* mutating the aliased variable
	- Introduced in C++ as part of the language

```
int main(int argc, char** argv) {
 int x = 5, y = 10;
 int& z = x; // binds the name "z" to x
 z += 1; // sets z (and x) to 6
 x += 1; // sets x (and z) to 7
   = y; //normal assignment!
 z += 1;
 return EXIT_SUCCESS;
}
```
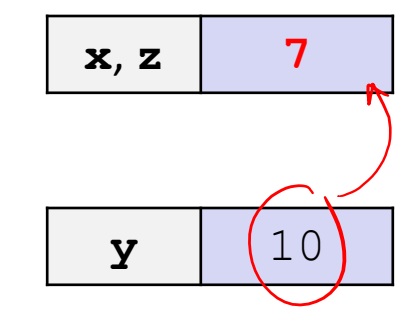

Note: Arrow points to *next* instruction.

- ❖ A **reference** is an alias for another variable
	- *Alias*: another name that is bound to the aliased variable
		- Mutating a reference *is* mutating the aliased variable
	- Introduced in C++ as part of the language

```
int main(int argc, char** argv) {
 int x = 5, y = 10;
 int& z = x; // binds the name "z" to x
 z += 1; // sets z (and x) to 6
 x += 1; // sets x (and z) to 7
 z = y; // sets z (and x) to the value of y
 z += 1;
 return EXIT_SUCCESS;
}
                                                     x, z \mid 10y \vert 10
```
Note: Arrow points to *next* instruction.

- ❖ A **reference** is an alias for another variable
	- *Alias*: another name that is bound to the aliased variable
		- Mutating a reference *is* mutating the aliased variable
	- Introduced in C++ as part of the language

```
int main(int argc, char** argv) {
 int x = 5, y = 10;
 int& z = x; // binds the name "z" to x
 z += 1; // sets z (and x) to 6
 x += 1; // sets x (and z) to 7
 z = y; // sets z (and x) to the value of y
 z += 1; // sets z (and x) to 11
 return EXIT SUCCESS;
}
                                                     x, z \mid 11y \vert 10
```
Note: Arrow points to *next* instruction.

- ❖ C++ allows you to use real pass-by-*reference*
	- Client passes in an argument with normal syntax
		- Function uses reference parameters with normal syntax
		- Modifying a reference parameter modifies the caller's argument!

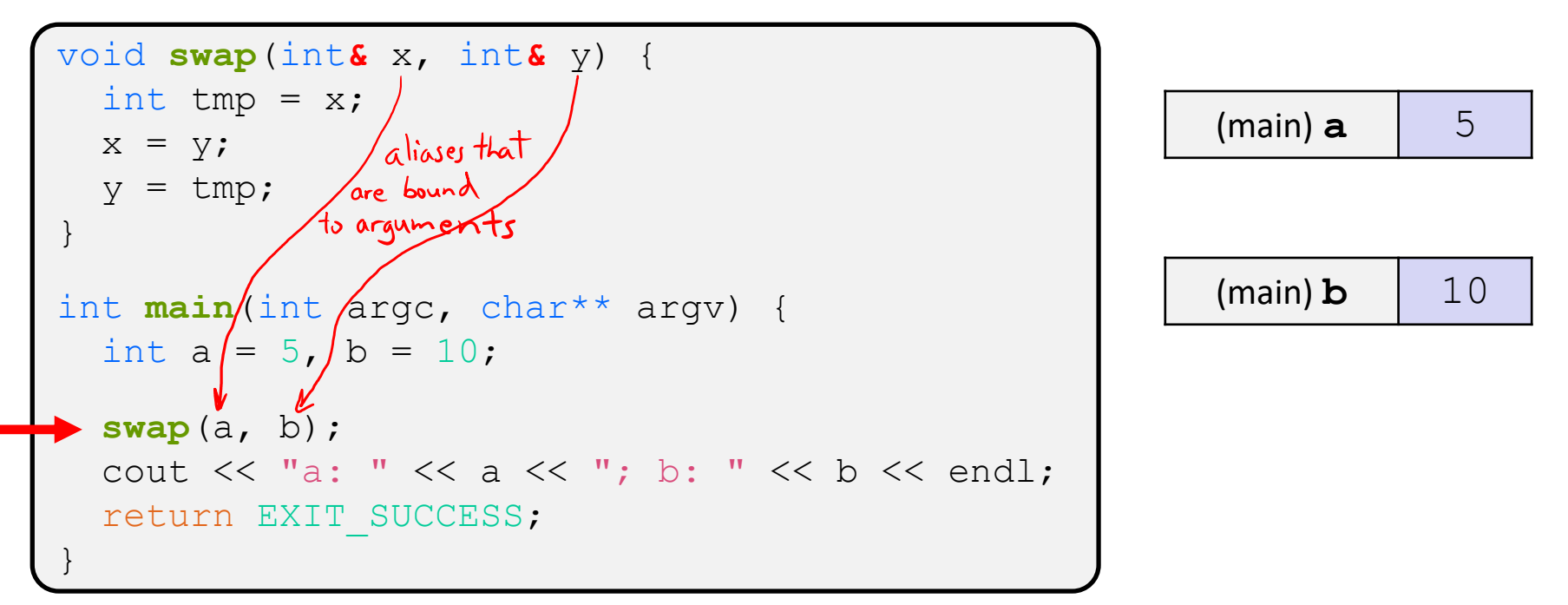

Note: Arrow points to *next* instruction.

- ❖ C++ allows you to use real pass-by-*reference*
	- Client passes in an argument with normal syntax
		- Function uses reference parameters with normal syntax
		- Modifying a reference parameter modifies the caller's argument!

```
void swap(int& x, int& y) {
 int tmp = x;
  x = y;y = tmp;}
int main(int argc, char** argv) {
  int a = 5, b = 10;
  swap(a, b);
  cout \lt\lt "a: " \lt\lt a \lt\lt "; b: " \lt\lt b \lt\lt endl;
  return EXIT_SUCCESS;
}
```
(main) **a** (swap) **x** 5 (main) **b** (swap) **y** 10 (swap) **tmp**

5

10

# **Pass-By-Reference**

Note: Arrow points to *next* instruction.

- ❖ C++ allows you to use real pass-by-*reference*
	- Client passes in an argument with normal syntax
		- Function uses reference parameters with normal syntax
		- Modifying a reference parameter modifies the caller's argument!

```
void swap(int& x, int& y) {
  int tmp = x;
  x = y;y = tmp;}
int main(int argc, char** argv) {
  int a = 5, b = 10;
  swap(a, b);
  cout \lt\lt "a: " \lt\lt a \lt\lt "; b: " \lt\lt b \lt\lt endl;
  return EXIT_SUCCESS;
}
                                                            (main) a
                                                            (swap) x
                                                            (main) b
                                                            (swap) y
                                                           (swap) tmp 5
```
Note: Arrow points to *next* instruction.

- ❖ C++ allows you to use real pass-by-*reference*
	- Client passes in an argument with normal syntax
		- Function uses reference parameters with normal syntax
		- Modifying a reference parameter modifies the caller's argument!

```
void swap(int& x, int& y) {
  int tmp = x;
  x = y;y = tmp;}
int main(int argc, char** argv) {
  int a = 5, b = 10;
  swap(a, b);
  cout \lt\lt "a: " \lt\lt a \lt\lt "; b: " \lt\lt b \lt\lt endl;
  return EXIT_SUCCESS;
}
                                                             (main) a
                                                             (swap) x
                                                                         10
                                                             (main) b
                                                             (swap) y
                                                                         10
                                                            (swap) tmp (5)
```
Note: Arrow points to *next* instruction.

- ❖ C++ allows you to use real pass-by-*reference*
	- Client passes in an argument with normal syntax
		- Function uses reference parameters with normal syntax
		- Modifying a reference parameter modifies the caller's argument!

```
void swap(int& x, int& y) {
  int tmp = x;
  x = y;y = tmp;}
int main(int argc, char** argv) {
  int a = 5, b = 10;
  swap(a, b);
  cout \lt\lt "a: " \lt\lt a \lt\lt "; b: " \lt\lt b \lt\lt endl;
  return EXIT_SUCCESS;
}
                                                                    (main) a
                                                                    (swap) x
                                                                                 10
                                                                    (main) b
                                                                    (swap) y
                                                                                  5
                                                                  (swap) tmp \begin{bmatrix} 5 \end{bmatrix}
```
Note: Arrow points to *next* instruction.

- ❖ C++ allows you to use real pass-by-*reference*
	- Client passes in an argument with normal syntax
		- Function uses reference parameters with normal syntax
		- Modifying a reference parameter modifies the caller's argument!

```
void swap(int& x, int& y) {
  int tmp = x;
  x = y;y = tmp;}
int main(int argc, char** argv) {
  int a = 5, b = 10;
  swap(a, b);
  cout << "a: " << a << "; b: " << b << endl;
  return EXIT_SUCCESS;
}
                                                      (main) a 10(main)b \vert 5
```
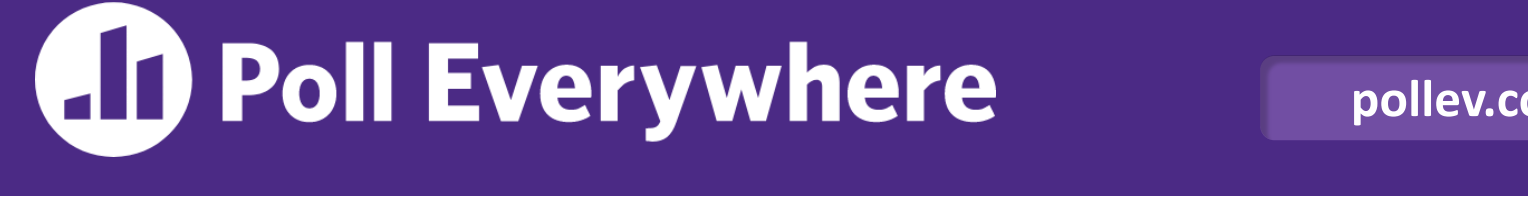

**pollev.com/cse333**

### **What will happen when we try to compile and**  run this code? <u>and the second of the second pollace</u>

}

**A.Output "(1,2,3)"**

**B. Output "(3,2,3)"**

**C. Compiler error about arguments to foo (in main)**

**D. Compiler error about body of foo**

**E. We're lost…**

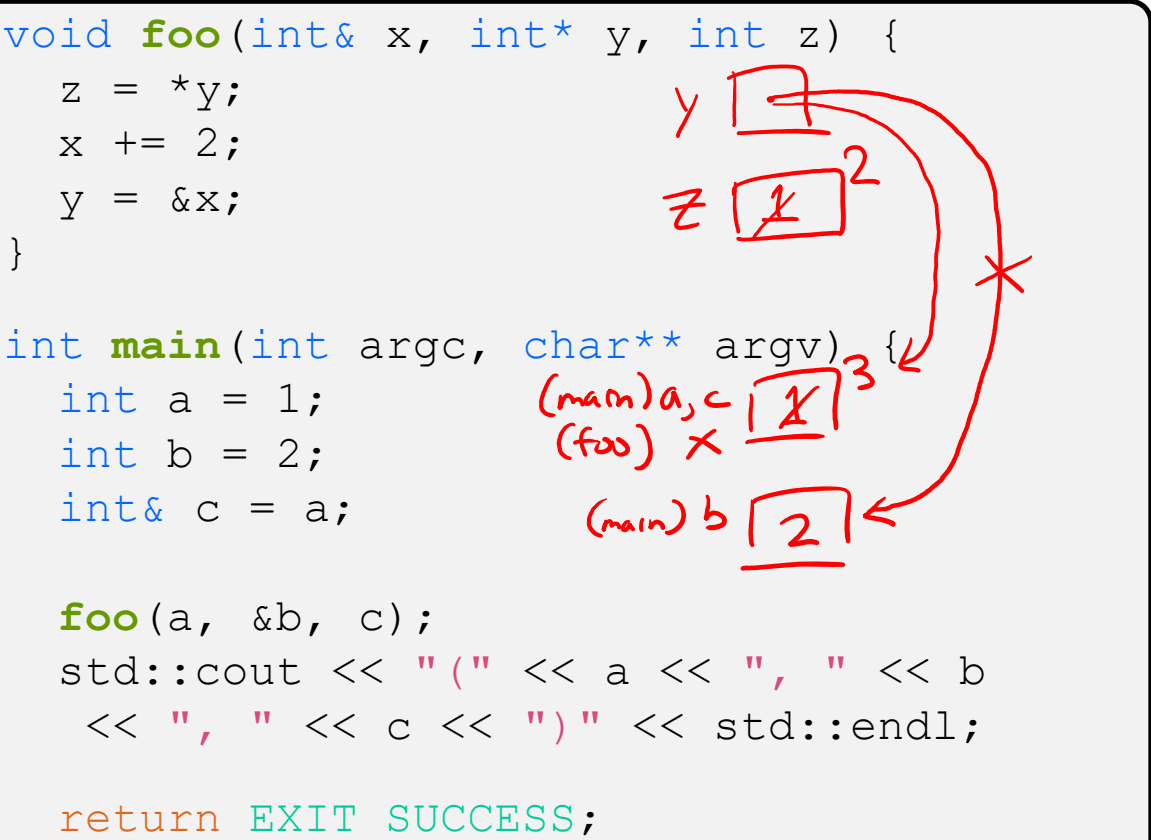

## **Lecture Outline**

- ❖ C++ References
- ❖ **const in C++**
- ❖ C++ Classes Intro

### **const**

- ❖ const: this cannot be changed/mutated
	- Used *much* more in C++ than in C
	- Signal of intent to compiler; meaningless at hardware level
		- Results in compile-time errors

```
void BrokenPrintSquare(const int& i) {
  i = i*i; // compiler error here!
  std::cout << i << std::endl;
}
int main(int argc, char** argv) {
  int \tau = 2;
  BrokenPrintSquare(j);
  return EXIT_SUCCESS;
}
```
#### brokenpassbyrefconst.cc

 $int x$ 

### **const and Pointers**

- ❖ Pointers can change data in two different contexts:
	- 1) You can change the value of the pointer
	- int  $*_{p} = \&x$ 2) You can change the thing the pointer points to (via dereference)
- ❖ const can be used to prevent either/both of these behaviors!
	- **•** const next to pointer name means you can't change the value of the pointer  $\lim_{n \to \infty} \sqrt[n]{\cos \theta} p$ ;  $\left(\sqrt[n]{\cos \theta}\right)$ the pointer
	- **E** const next to data type pointed to means you can't use this pointer to change the thing being pointed to  $\widehat{(\text{const}}$  int
	- Tip: read variable declaration from *right-to-left*

### **const and Pointers**

### ❖ The syntax with pointers is confusing:

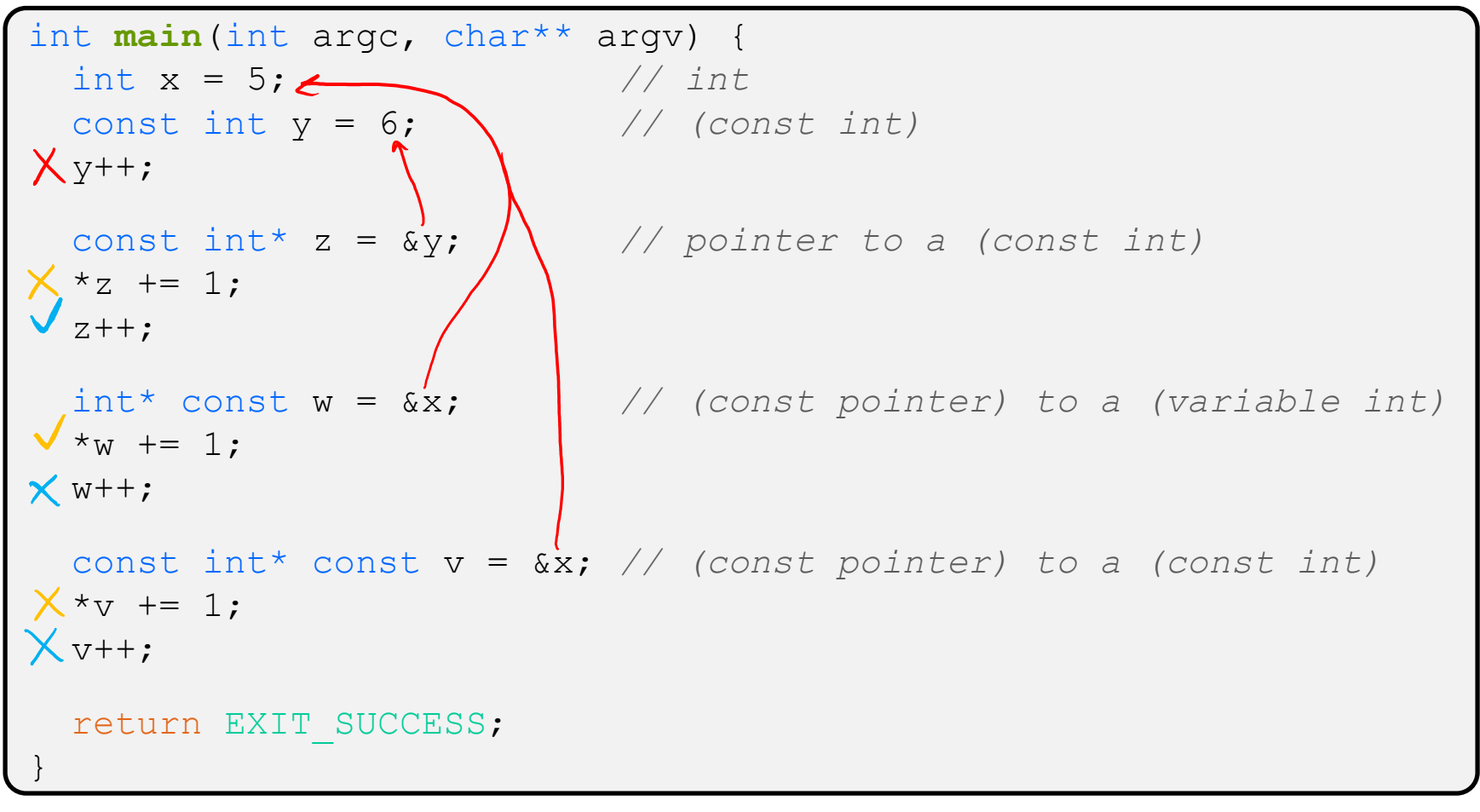

### **const and Pointers**

### ❖ The syntax with pointers is confusing:

```
int main(int argc, char** argv) {
 int x = 5; \frac{7}{10} int
 const int y = 6; \frac{7}{100} (const int)
 y++; // compiler error
 const int* z = &y; // pointer to a (const int)
 *z += 1; // compiler error
 z++; // ok
 int* const w = &x; // (const pointer) to a (variable int)
 *_{w} += 1; // ok
 w++; // compiler error
 const int* const v = &x; // (const pointer) to a (const int)
 *v += 1; // compiler error
 v++; // compiler error
 return EXIT_SUCCESS;
}
```
**STEYLE** 

**TIP**

### **const Parameters**

- ❖ A const parameter *cannot* be mutated inside the function
	- **Therefore it does not** matter if the argument can be mutated or not
- ❖ A non-const parameter *may* be mutated inside the function
	- Compiler won't let you pass in const parameters

Make parameters const when you can!

```
void foo(const int* y) {
  std::cout << *y << std::endl;
}
void bar(int* y) { value of y!
  std::cout \langle \cdot \rangle *y'\langle \cdot \rangle std::endl;
}
int main(int argc, char** argv) {
  const int a = 10;
  int b = 20;
 foo(&a); // OK
 foo(&b); // OK
 bar(&a); // not OK – error
  bar(&b); // OK
  return EXIT_SUCCESS;
}
```
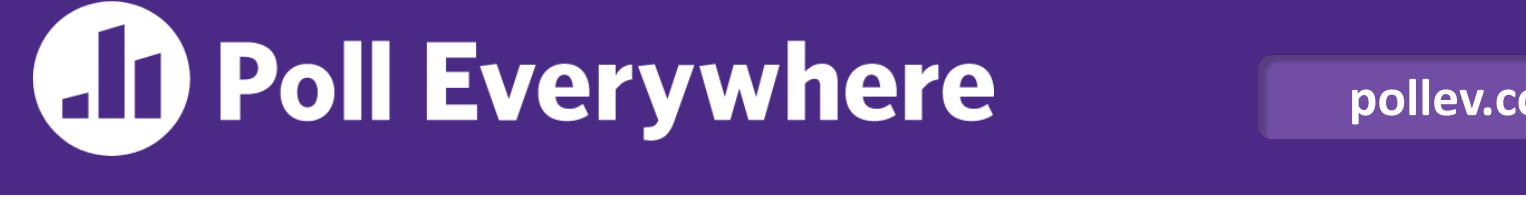

**pollev.com/cse333**

**What will happen when we try to compile and run this code?** can't change x but can<br>change the this it points to poll2.cc

}

**A.Output "(2,4,0)"**

**B. Output "(2,4,3)"**

**C. Compiler error about arguments to foo (in main)**

**D. Compiler error about body of foo**

**E. We're lost…**

void **foo**(int\* const x, int ref  $\bigcap$  int  $\{x, y, \text{int } z\}$ The local copy of int  $*_{X}$  += 1; // allowed  $y^* = 2$ ; // allowed  $z$  -= 3;  $\#$  allowed, but has no lasting effect } int **main**(int argc, char\*\* argv) { const int  $a = 1$ ; int  $b = 2$ ,  $c = 3$ ; foo $(\overleftrightarrow{aa}, \overleftrightarrow{b}, \overleftrightarrow{c})$ ; std::cout << "(" << a << "," << b  $<<$  ","  $<<$  c  $<<$  ")"  $<<$  std::endl; return EXIT\_SUCCESS;

# **When to Use References?**

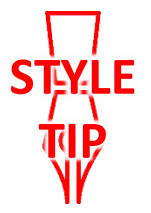

- ❖ A stylistic choice, not mandated by the C++ language
- ❖ Google C++ style guide suggests:
	- **·** Input parameters:
		- Either use values (for primitive types like  $\pm n\pm$  or small structs/objects)
		- Or use const references (for complex struct/object instances)
	- Output parameters:
		- Use const pointers
			- Unchangeable pointers referencing changeable data
	- Ordering:
		- List input parameters first, then output parameters last

```
void CalcArea(const int& width, const int& height,
               int* const area) {
  *area = width * height;
                                            styleguide.co
```
out put parameter<br>unnecessary for this<br>example, but wed

for illustration

## **Lecture Outline**

- ❖ C++ References
- ❖ const in C++
- ❖ **C++ Classes Intro**

# **Classes**

}

 $\triangleleft$  Class definition syntax (in a . h file):

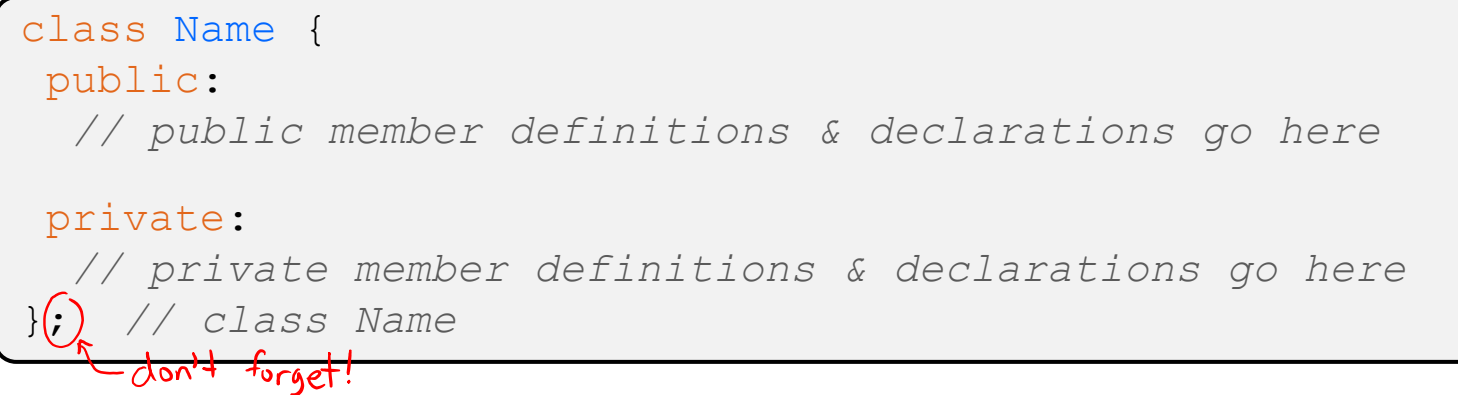

- Members can be functions (methods) or data (variables)
- Class member function definition syntax (in a .  $cc$  file):

retType Name::MethodName(type1 param1, ..., typeN paramN) *// body statements*

■ (1) *define* within the class definition or (2) *declare* within the class definition and then *define* elsewhere

# **Class Organization**

- ❖ It's a little more complex than in C when modularizing with struct definition:
	- **Class definition is part of interface and should go in.**  $h$  file
		- Private members still must be included in definition (**!**)
	- **Usually put member function definitions into companion.**  $cc$  file with implementation details
		- Common exception: setter and getter methods
	- **These files can also include non-member functions that use the** class
- ❖ Unlike Java, you can name files anything you want
	- **Typically** Name.cc and Name.h for class Name

## **Const & Classes**

❖ Like other data types, **objects** can be declared as const:

- Once a const object has been constructed, its member variables can't be changed
- $\blacksquare$  **Can only invoke member functions that are labeled** const

❖ You can declare a member **function** of a class as const

- This means that if cannot modify the object it was called on
	- The compiler will treat member variables as  $\text{const}$  inside the function at compile time
- $\blacksquare$  If a member function doesn't modify the object, mark it  $\text{const!}$

**STEYLE** 

# **Class Definition (.h file)**

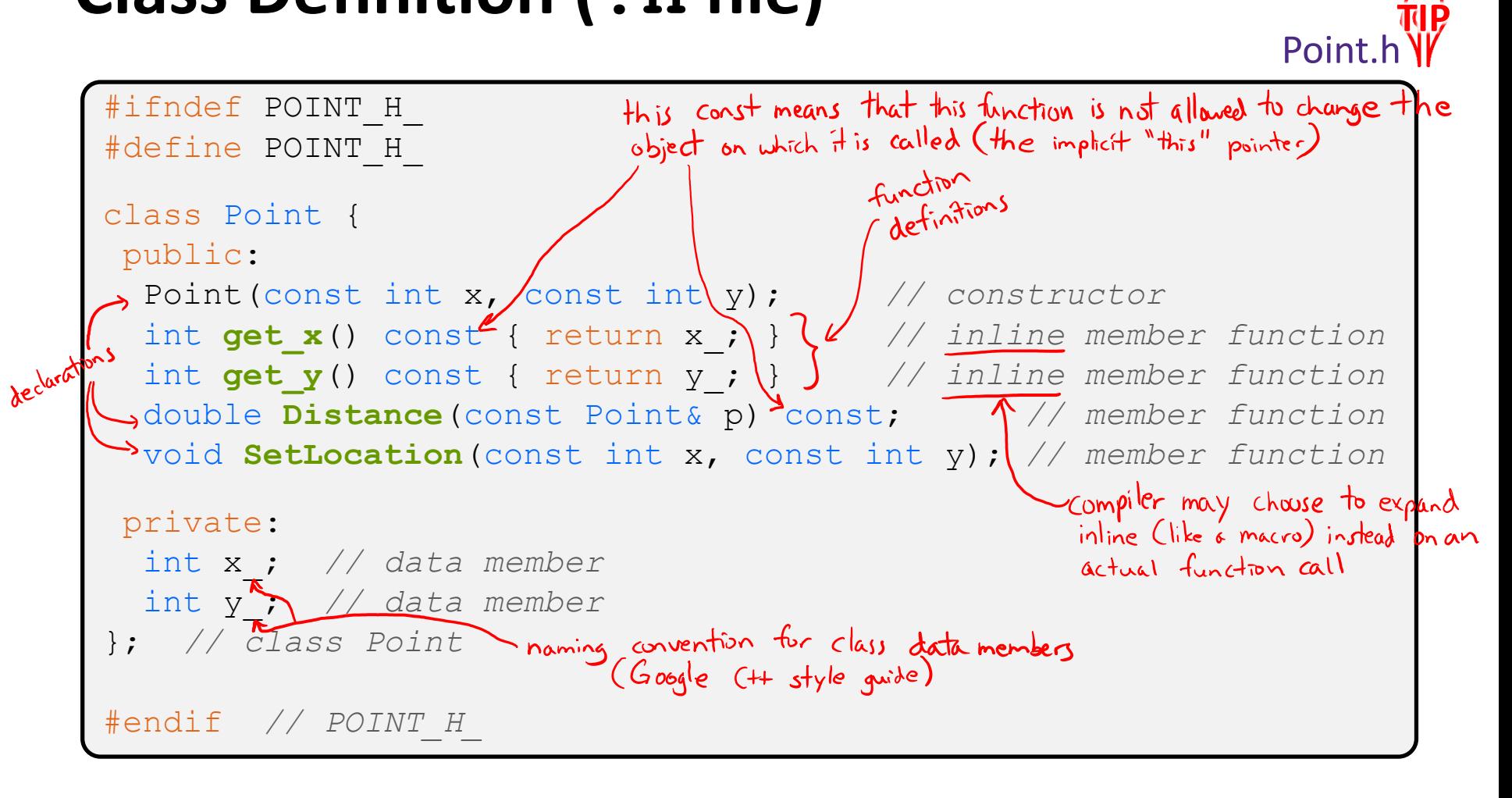

# **Class Member Definitions (.cc file)**

Point.cc

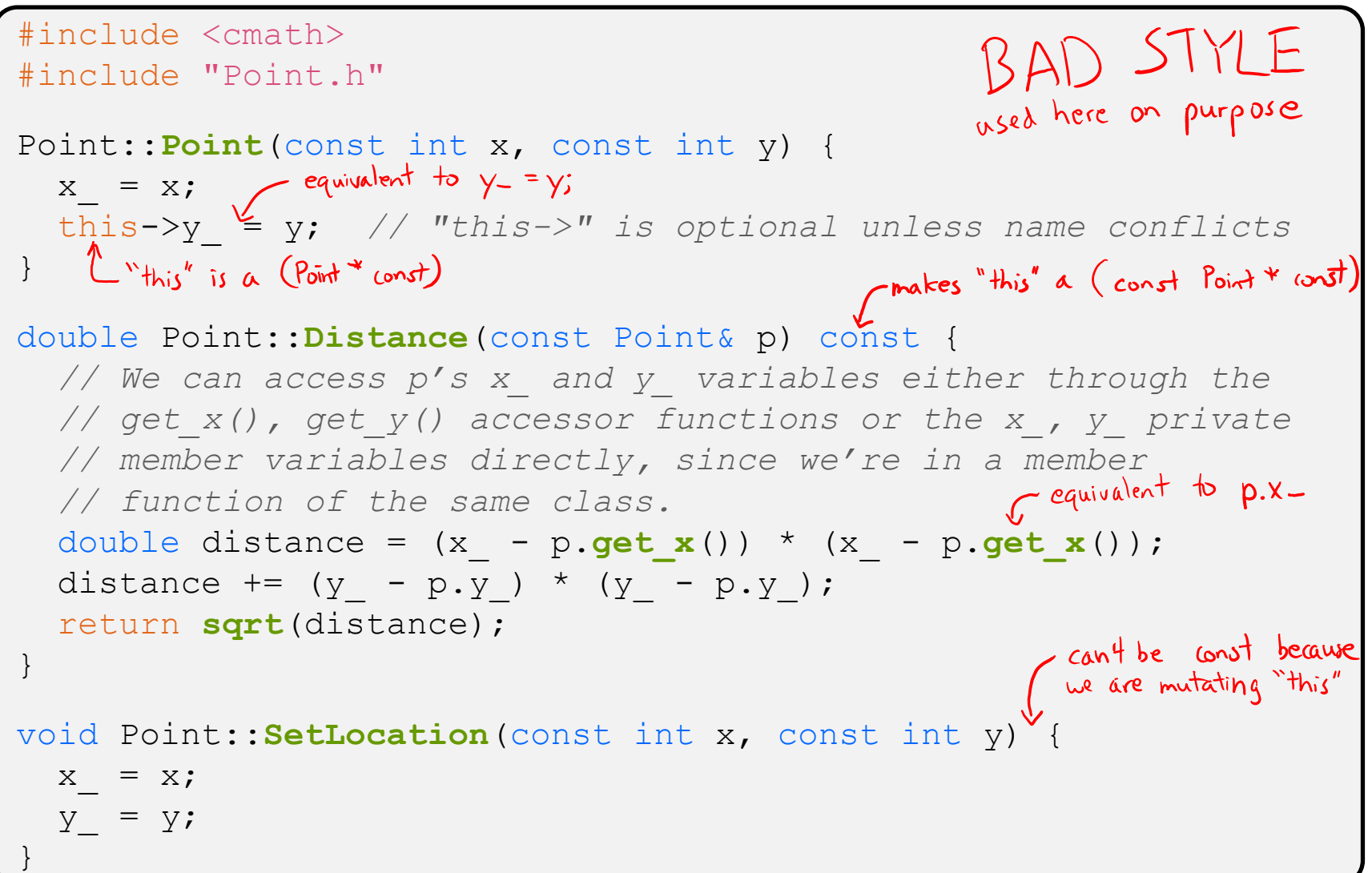

# **Class Usage (.cc file)**

#### usepoint.cc

```
#include <iostream>
#include <cstdlib>
#include "Point.h"
using namespace std;
int main(int argc, char** argv) {
 Point p1(1, 2); // allocate a new Point on the Stack
  Point p2(4, 6); // allocate a new Point on the Stack \int constructor
  cout << "p1 is: (" << p1.get_x() << ", ";
  cout << p1.get y() << ")" << endl;
  cout << "p2 is: (" << p2.get_x() << ", ";
  cout << p2.get y() << ")" << endl;
  cout << "dist : " << p1.Distance(p2) << endl;
  return EXIT_SUCCESS;
                          dot notation" used for member functions
}
```
## **Reading Assignment**

- ❖ Before next time, *read* the sections in *C++ Primer* covering class constructors, copy constructors, assignment (operator=), and destructors
	- Ignore "move semantics" for now
	- The table of contents and index are your friends...